# Getting Started with Ruby on Rails

Prof. Paul Krause, University of Surrey Chapter 1: Lecture 1 Setting the Scene

#### Objectives of the course

- We aim to bring you to a "high level of proficiency in developing interactive web applications using the Ruby on Rails framework"
- We would also like you to gain understanding of:
	- Agile methods for developing software
	- Best practice in the use of HTML5 and CSS3

### Objectives for today

- Why is Ruby on Rails interesting?
- Basic introduction to Ruby
	- But more programming exercises next time
- Introduce Rails
	- But we will start to explore it in much more detail in the next Chapter

# Why is Ruby on Rails Interesting?

### Is Ruby on Rails really that special?

- From Obie Fernandez' introduction to *The Rails Way*:
	- "That first Rails experience, over the course of a few weeks in February 2005, was life-altering"
	- "All the best practices I had learned over the years about building web apps had been distilled into a single framework, ..."
	- "My interest in Java died a sudden death."

# Opinionated Software?

- Convention over configuration
- Elegance is not optional
- Do Not Repeat Yourself
- Developer motivation and productivity are primary factors in project success

# And the Icing

- Ruby Gems
- Ruby Gems
- and more Ruby Gems

#### Let's take a look at Ruby

# Key Features of Ruby

- Easy syntax
- Fully OO
- Highly dynamic
- Strong Web frameworks
	- Ruby on Rails

# Let's Try it!

- Open a Ruby shell
	- Oops, I need to show you how!
	- I will do that in the next lecture, but for the moment just sit back and watch it all happen!

#### "Hello World" in Java

class HelloWorld {

}

}

public static void main(String[] args) {

System.out.println("Hello World!")

# and in Ruby:

puts "Hello World!"

#### Even Better

Enter: 3.times {puts "Hello World!"}

# Ruby's Objects

- Enter: 4 (return)
- Enter: 4.567.round
- Find out the class of something you have entered...

# Ruby is Dynamically Typed

- $\cdot$  Enter: n=1
- Enter: n.class
- Enter: n="fishpaste"
- Enter: n.class
- How about: n+4; n.size; n.methods

### Regular Expressions

- Regular expressions are written between slashes
- Enter: regex = /better/
- Find out what class it is.
- Enter: "Mine is bigger" =~ regex
- Enter: "Mine is better" =~ regex

#### **Containers**

- Enter: stack  $=[1, 2, 3]$
- Enter: stack.push "cat"
- Enter: stack.pop
- Enter: stack

### That's very nice, but

- Ruby was released by its designer *Yukihiro Matsumoto* in 1995
- Why is it only now, that it is generating so much interest?
- Let's explore Rails a little bit ...

#### The Rails Framework

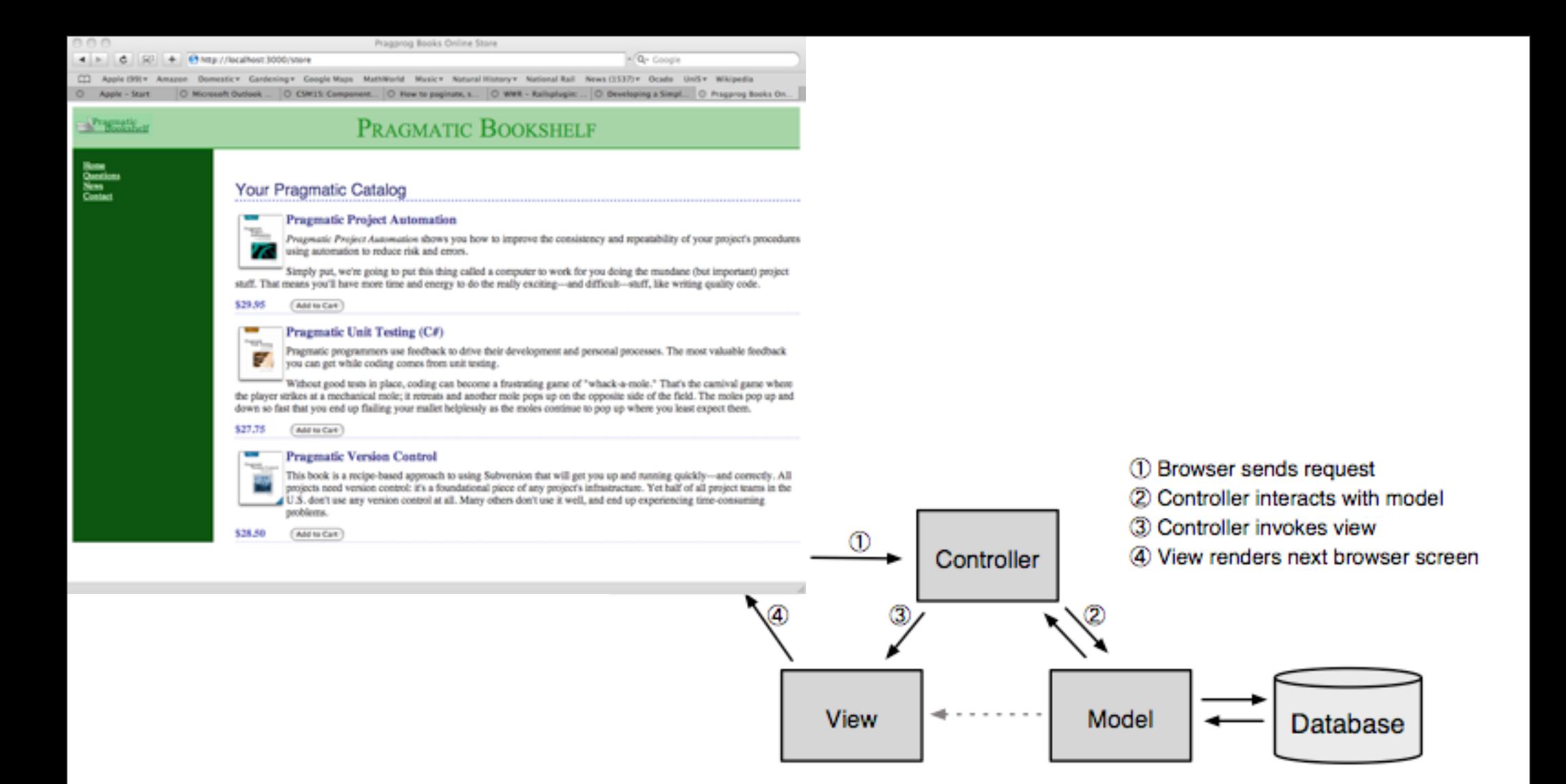

# And how do we ensure we are creating quality products?

# The Answer

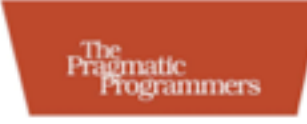

• All Agile Samurais use Test Driven Development

#### The Agile Samurai

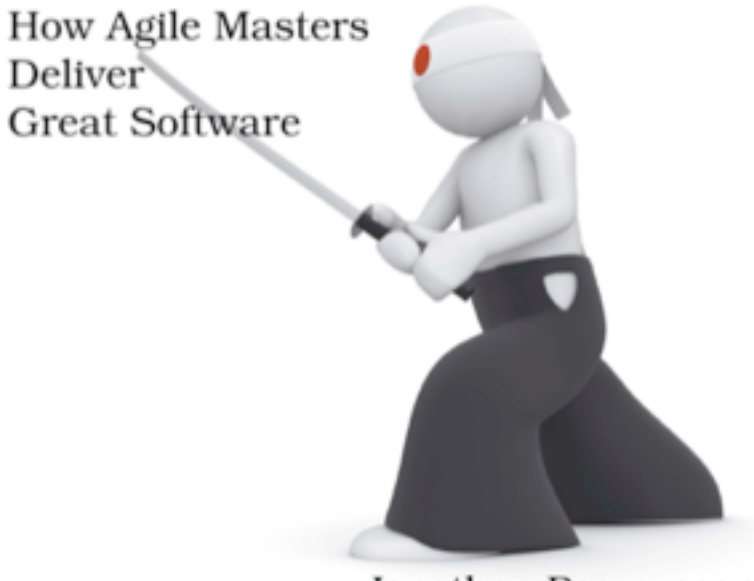

Jonathan Rasmusson Edited by Susannah Davidson Pfalzer

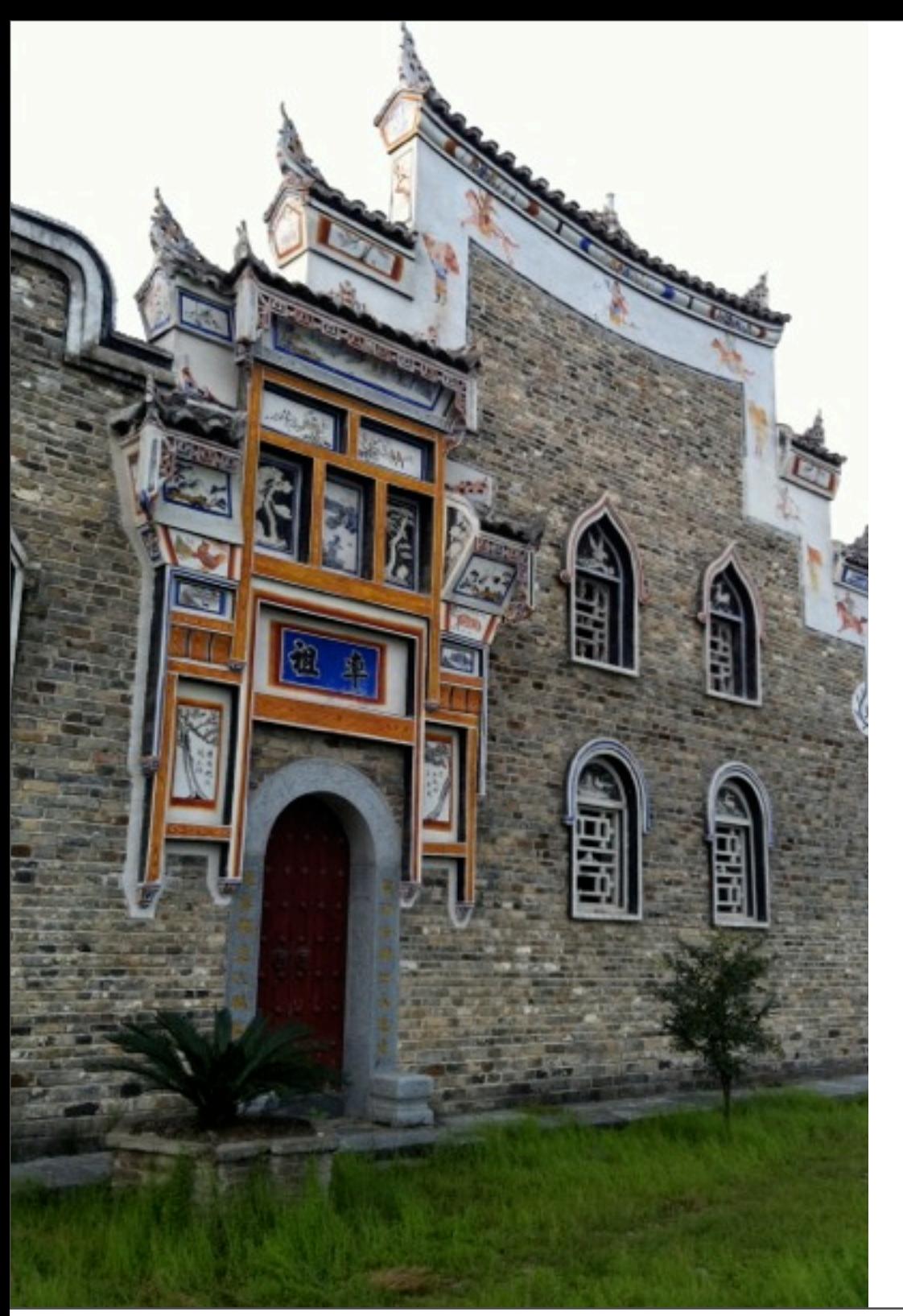

# Process, process, process

- Release frequent increments
- Write your test cases before you code
- Manage your versions in Git and **GitHub**
- Deploy into Heroku

# Break Time

- We have covered some basics of Ruby
- We have very briefly introduced the Ruby on Rails framework
- Let's take a short break and then come back to exploring Ruby